## Harmonogram\_SWK\_2016

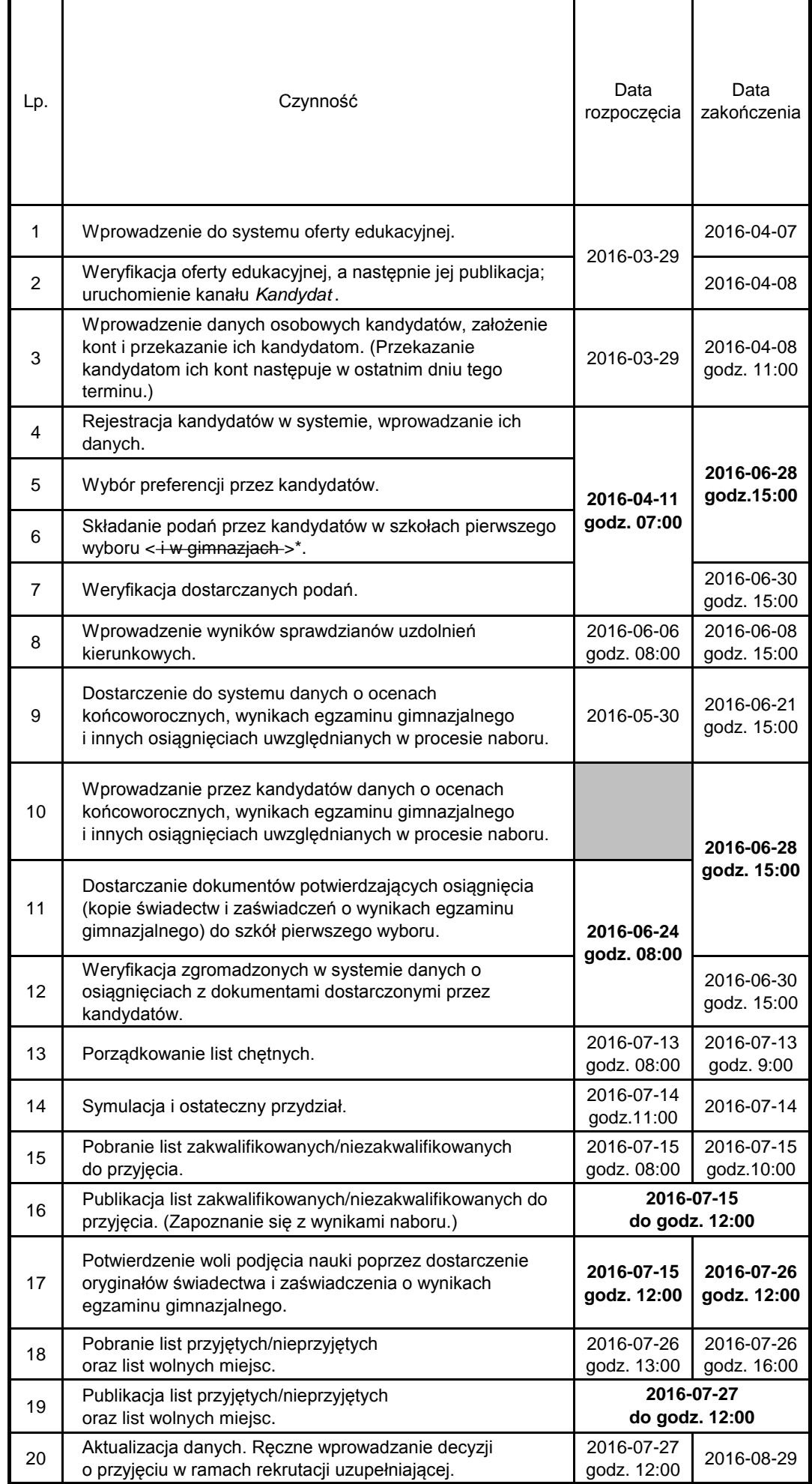